### **GRAFOS** ESTRUCTURA DE DATOS

# **INTRODUCCION**

- ▶ Los grafos son estructuras de datos
- Representan relaciones entre objetos
	- Relaciones arbitrarias, es decir
	- No jerárquicas
- ▶ Son aplicables en
	- Química
	- Geografía
	- Ing. Eléctrica e Industrial, etc.
	- Modelado de Redes
		- De alcantarillado
		- Eléctricas
		- $\cdot$  Etc.

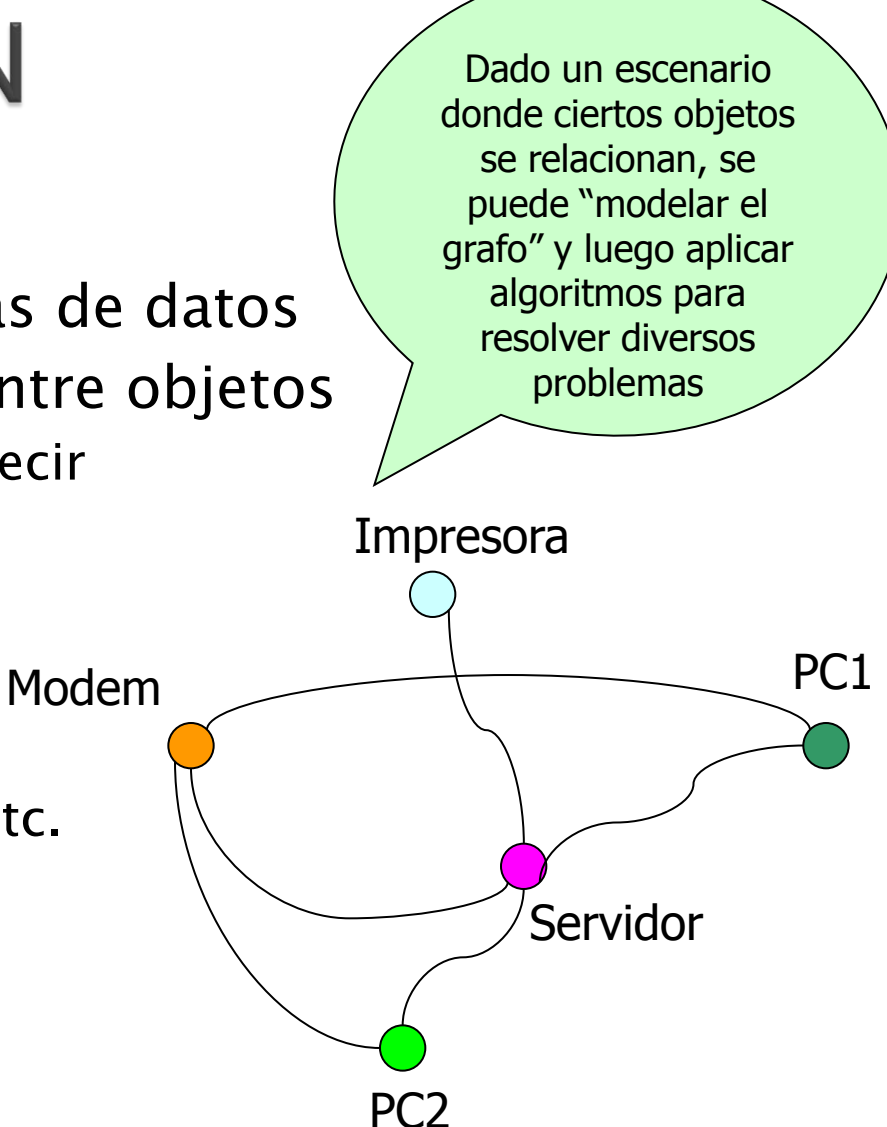

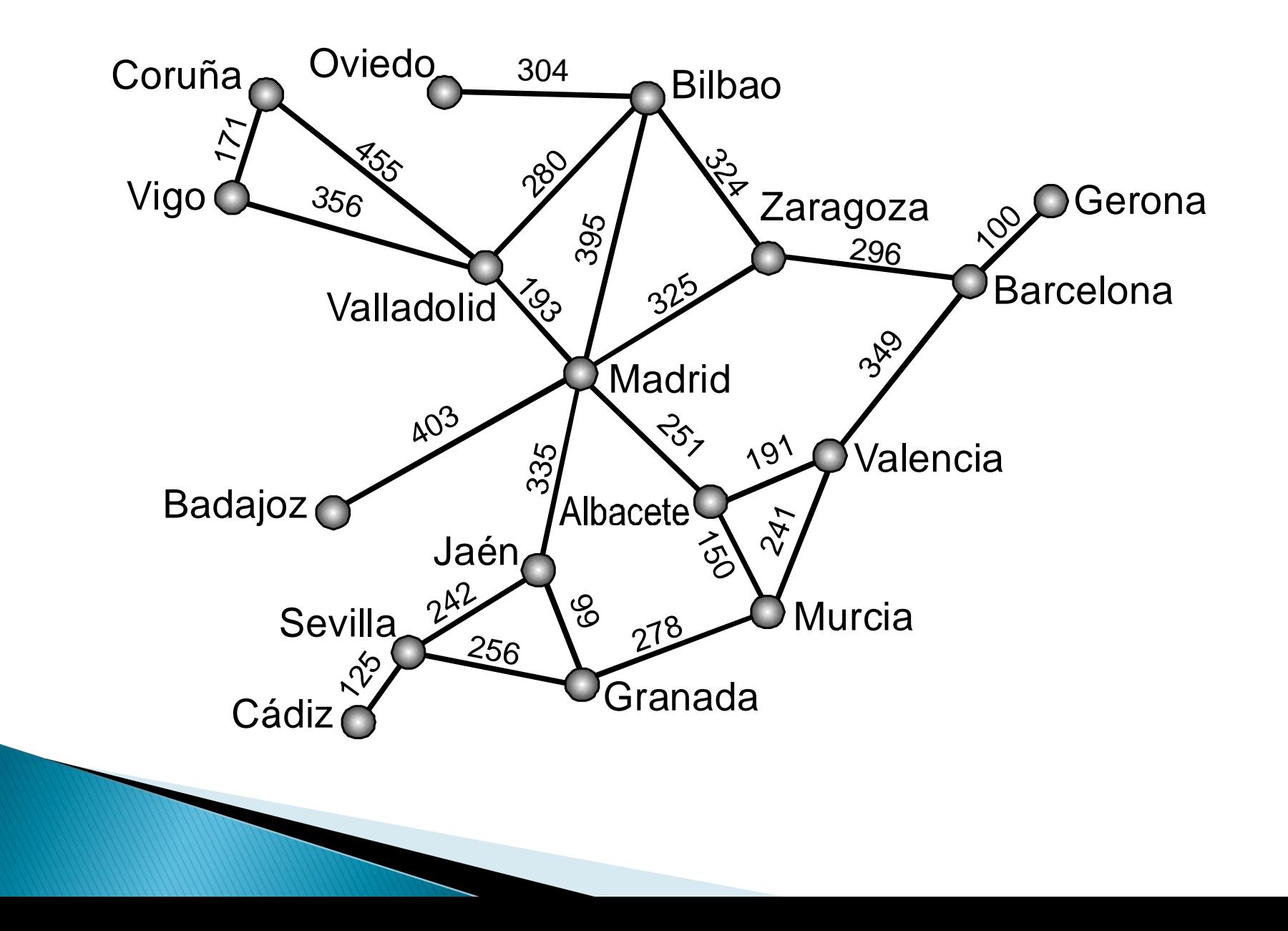

# **INTRODUCCIÓN**

- ▶ No hay restricciones para formar un grafo
- Puede haber varias aristas entre dos vértices
- ▶ El vértice de partida y el de llegada puede ser el mismo.–Las aristas pueden o no llevar flechas.

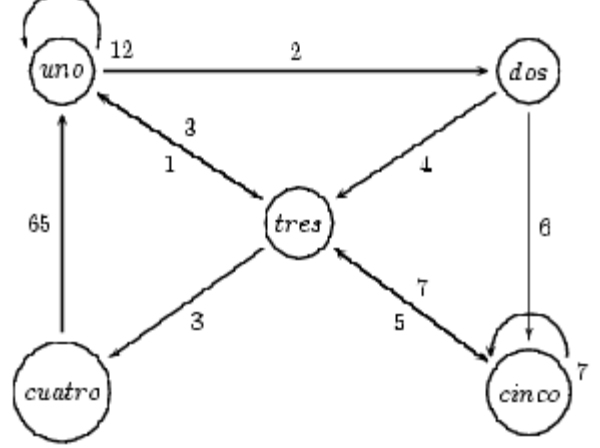

### **DEFINICION**

- $\triangleright$  Un grafo G = (V,A)
- V, el conjunto de vértices o nodos

 $\overline{1}$   $\overline{1}$   $\overline{1}$   $\overline{4}$ 

5

7 ) — — — ( 9

- Representan los objetos
- A, el conjunto de arcos
	- Representan las relaciones

 $V = \{1, 4, 5, 7, 9\}$ A= {(1,4), (5,1), (7,9), (7,5), (4,9), (4,1), (1,5), (9,7), (5, 7), (9,4)}

### **TIPOS DE GRAFOS**

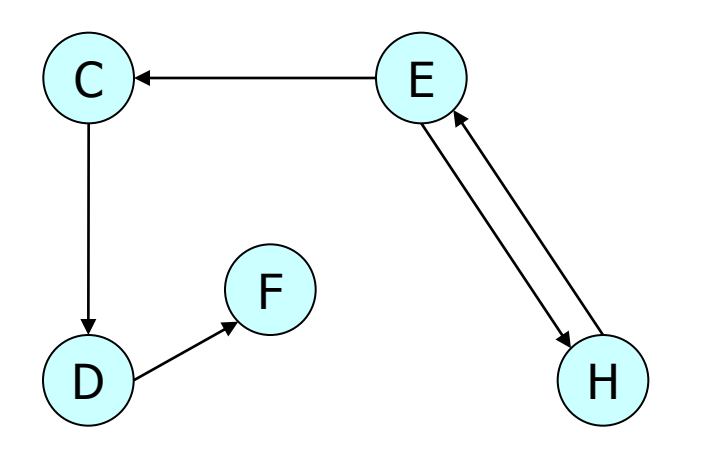

 $V = \{C, D, E, F, H\}$ A= {(C,D), (D,F), (E,H), (H,E), (E,C)}

- Grafos no dirigidos
	- □ Si los pares de nodos no tienen un sentido

#### Grafos dirigidos

- Si los pares de nodos tienen un sentido.
- Existe un camino preestablecido

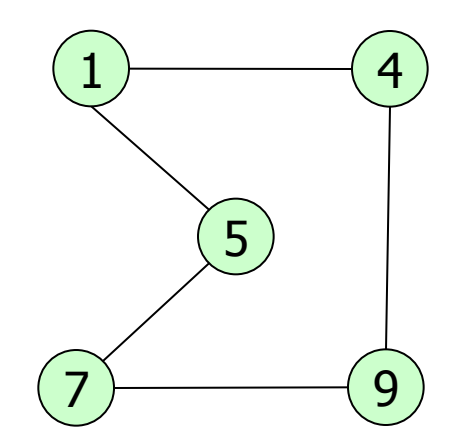

Grafo del ejemplo anterior

# **OTROS CONCEPTOS**

#### Arista

- Es un arco de un grafo no dirigido
- ▶ Vértices adyacente
	- Vértices unidos por un arco
- ▶ Factor de Peso
	- Valor que se puede asociar con un arco
	- Depende de lo que el grafo represente
	- Si los arcos de un grafo tienen F.P.
		- Grafo valorado
- Ciclos

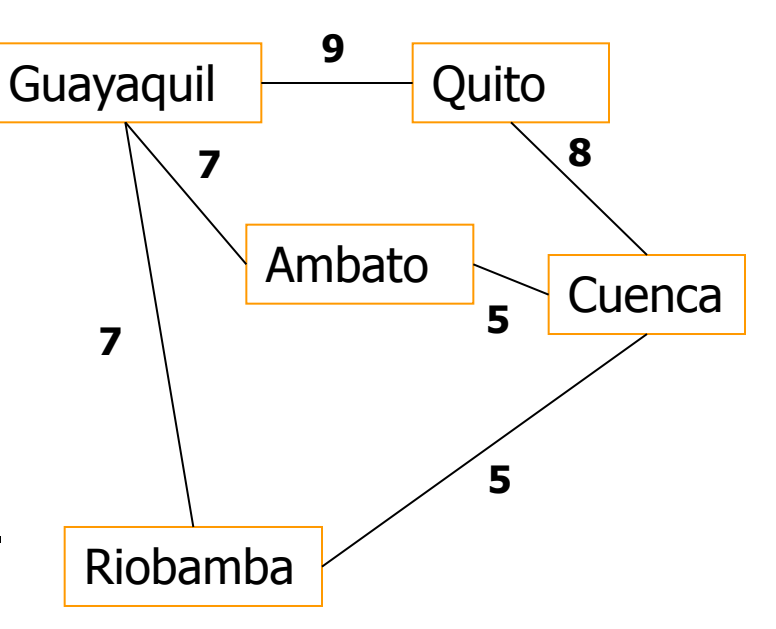

# **CONECTIVIDAD**

- ▶ Grafo No Dirigido
	- Conexo (enlazado)
		- Existe un camino entre cualquier par de nodos

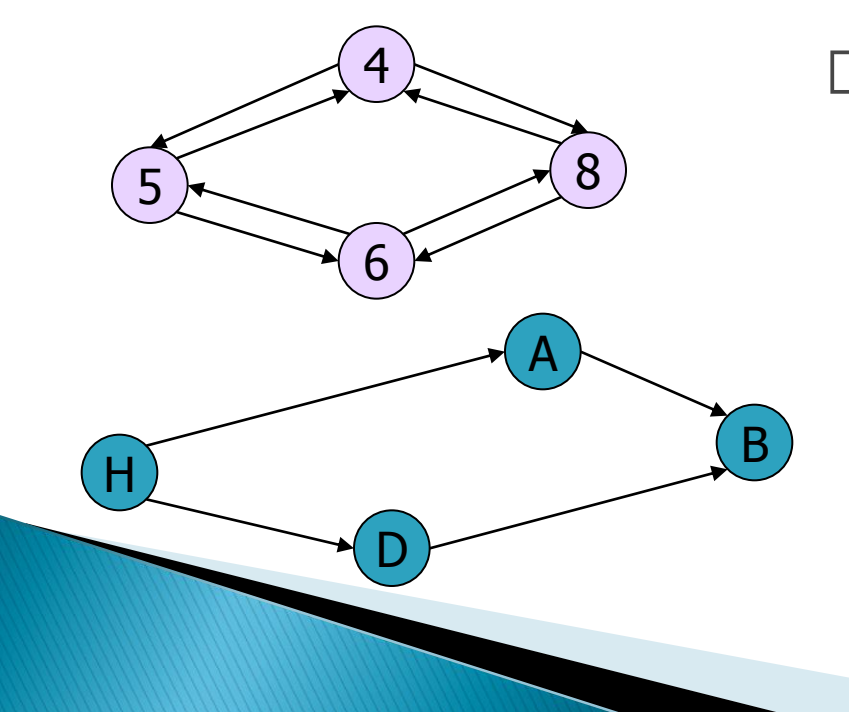

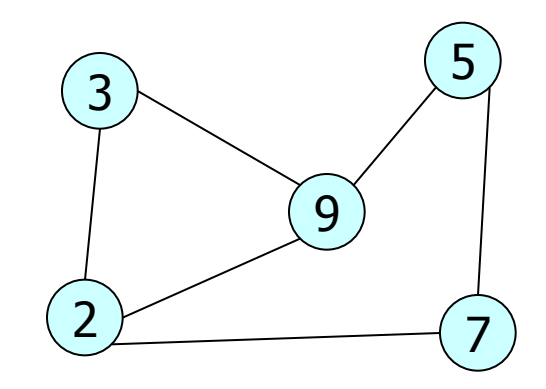

- Grafo Dirigido
	- **D** Fuertemente Conexo
		- *Existe un camino entre cualquier par de nodos*
	- Conexo (débilmente enlazado)
		- *Existe una cadena entre cualquier par de nodos*

# **GRADOS DE UN NODO**

- ▶ En Grafo No Dirigido
	- Grado(V)
		- Numero de aristas que contiene a V

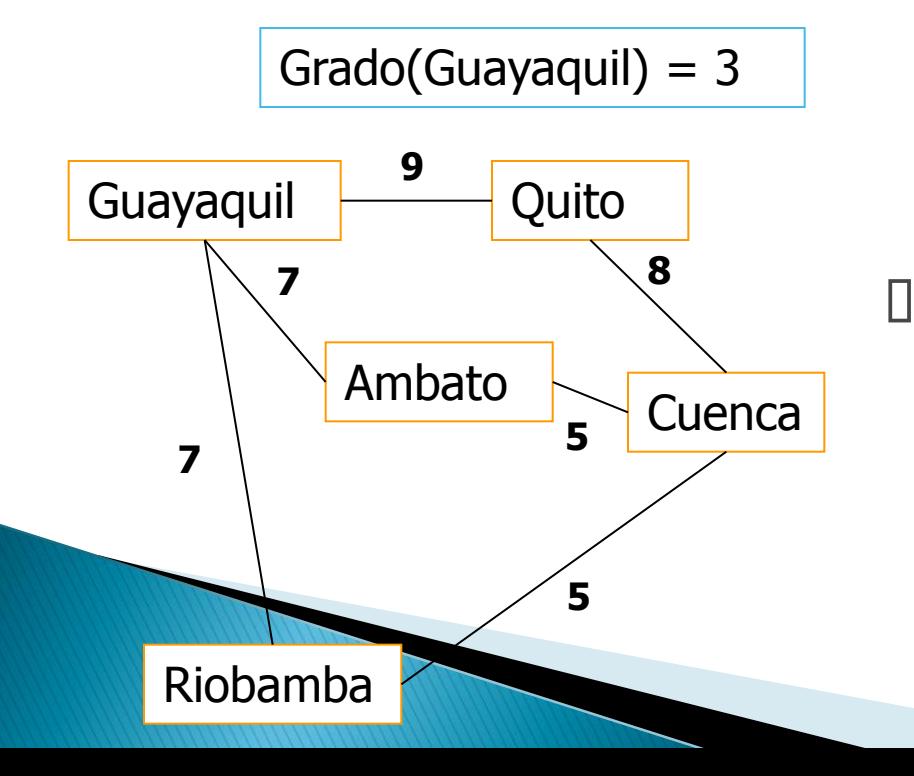

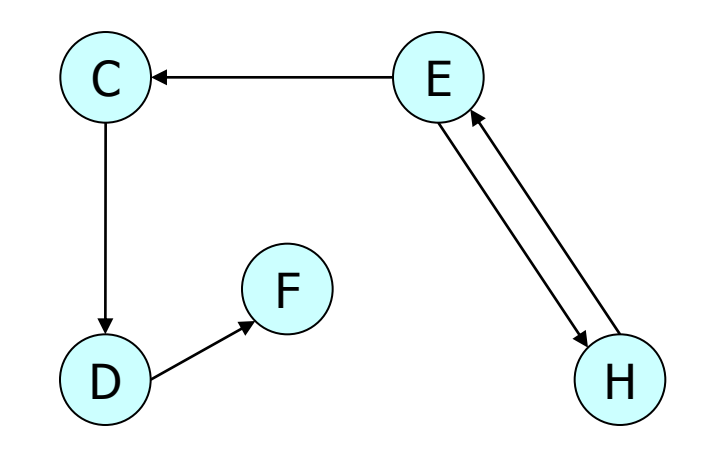

$$
Gradoent(D) = 1 y Gradsal(D) = 1
$$

- En Grafo Dirigido
	- □ Grado de entrada, Graden(V)
		- *Numero de arcos que llegan a V*
	- □ Grado de Salida, Gradsal(V)
		- *Numero de arcos que salen de V*

# **CAMINOS**

Longitud de camino

forman

- Definición
	- Un camino P en un grafo G, desde V0 a Vn
	- Es la secuencia de n+1 vértices
	- $\textdegree$  Tal que (V<sub>i</sub>, V<sub>i+1</sub>)  $\in$  A para 0≤ i ≤ n
	- Trayectoria de un punto a otro

**El número de arcos que lo** 

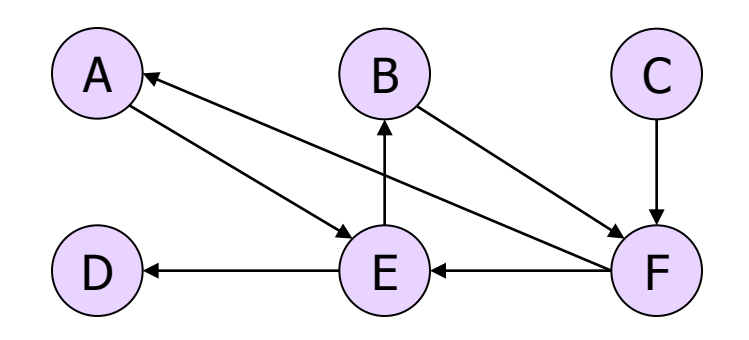

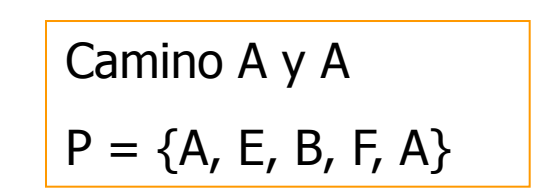

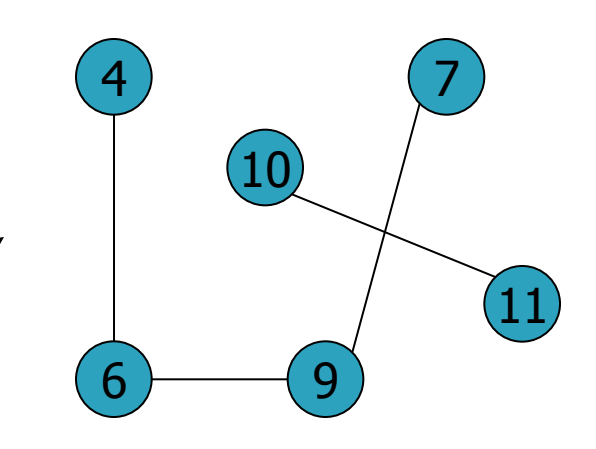

Camino entre 4 y 7  $P = \{4, 6, 9, 7\}$ 

Longitud: 3

# **CAMINOS**

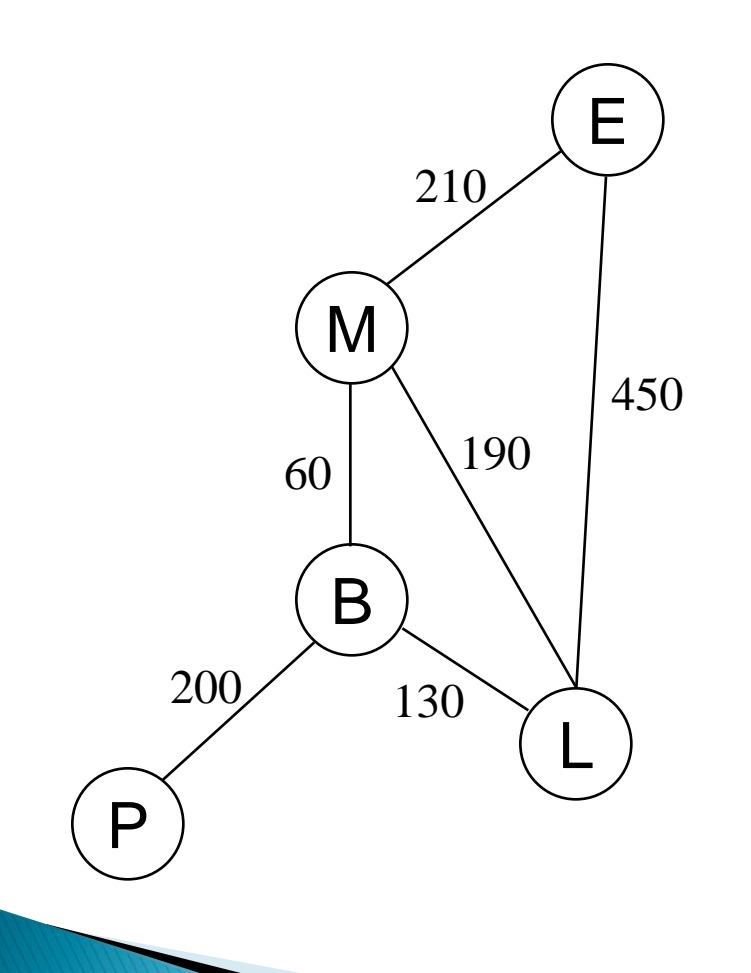

- ▶ Un trayectoria o recorrido es una secuencia de nodos  $w_1, w_2,..., w_n$  tal que  $(w_i, w_{i+1}) \in$ E.
- Un recorrido es una lista ordenada de nodos.
	- *Longitud*: número de ramas en el recorrido.
	- *Costo o peso*: suma de los pesos de las ramas del recorrido
	- *Ciclo*: es un recorrido que vuelve al nodo de partida.

# **CAMINOS DE MÍNIMO PESO**

Caminos desde 1 a 2:

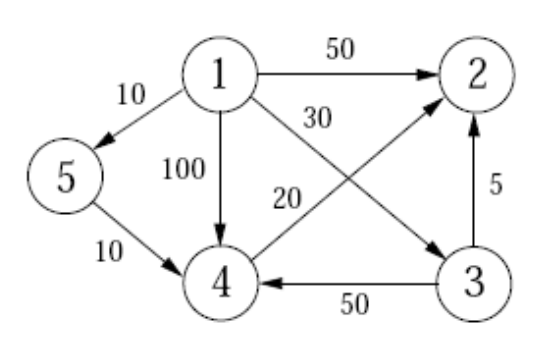

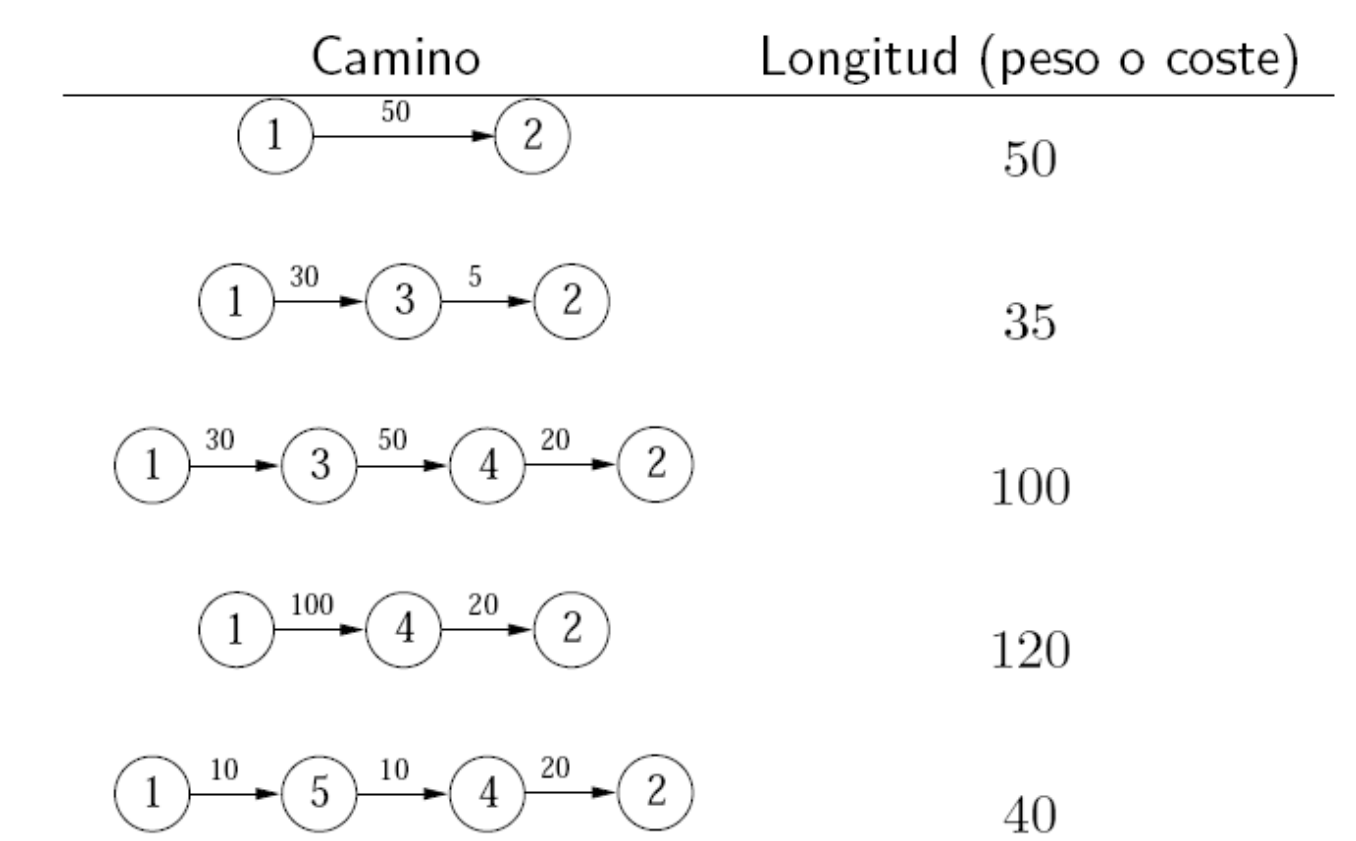

# **OPERACIONES CON GRAFO**

- ▶ Datos
	- Vértices y
	- Arcos(relación entre vértices)
- **▶ Operaciones** 
	- void AñadirVertice(Grafo G, Vértice V)
		- Añadir un nuevo vértice
	- void BorrarVertice(Grafo G, Genérico clave)
		- Eliminar un vértice existente
	- void Union(Grafo G, Vertice V1, Vertice V2)
		- Unir dos vértices
	- Void BorrarArco(Grafo G, Vertice V1, Vertice V2)
		- Eliminar un Arco
	- bool EsAdyacente(Grafo G, Vertice V1, Vertice V2)
		- Conocer si dos vértices son o no adyacentes

# REPRESENTACIÓN

- ▶ Dos posibles representaciones
	- Estática: Matriz de Adyacencia
		- Los vértices se representan por indices(0…n)
		- Las relaciones de los vértices se almacenan en una Matriz
	- Dinámica: Lista de Adyacencia
		- Los vértices forman una lista
		- Cada vértice tiene una lista para representar sus relaciones(arcos)

Si el grafo fuese valorado, en vez de 1, se coloca el factor de peso

### **MATRIZ DE ADYACE**  $\rightarrow$  Dado un Grafo G = (V,

A)

- $\blacktriangleright$  Sean los Vértices V = {V0, V1, … Vn}
	- Se pueden representar por ordinales 0,1,..n
- ▶ Como representar los Arcos?
	- Estos son enlaces entre vértices
- ▶ Puede usarse una matriz

  $\biguparrow$  $\int$  1, si hay arco  $(Vi, Vj)$  $0,$  si no hay arco  $(Vi, Vj)$ *aij*

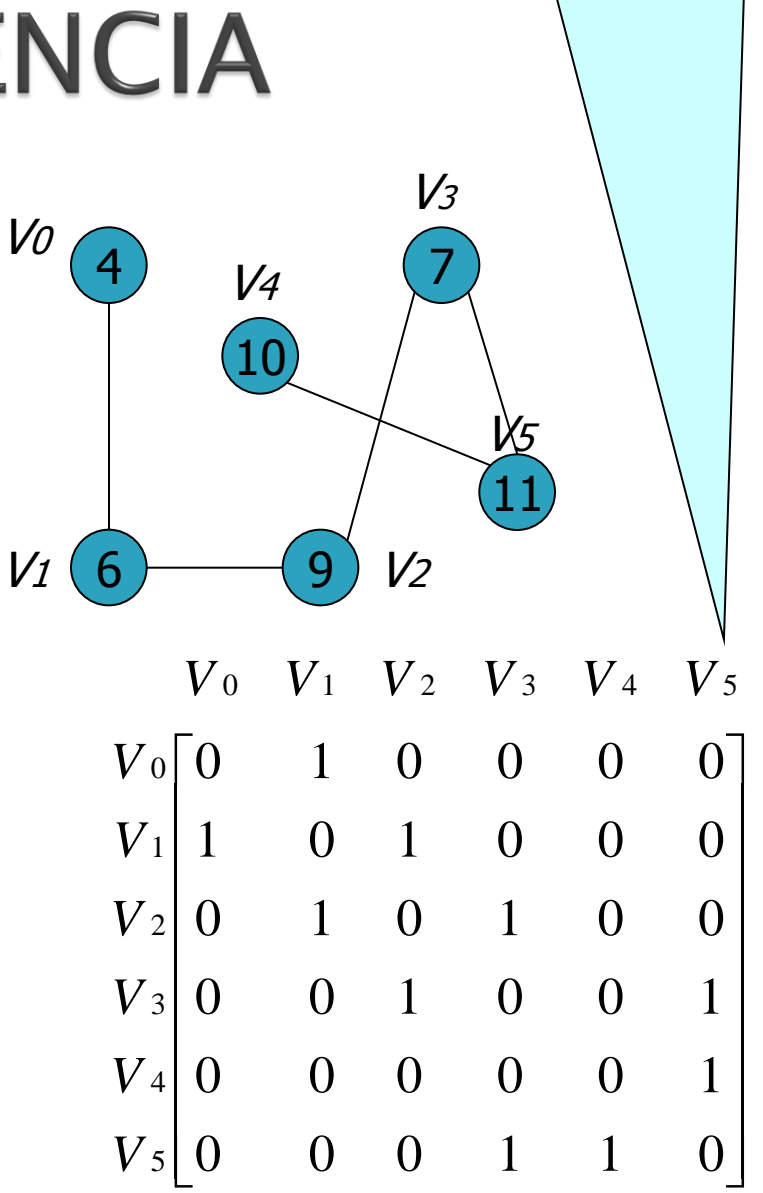

# **EJERCICIO**

- Crear la matriz de adyacencia del siguiente grafo
- ▶ Ejemplificar los nodos y aristas

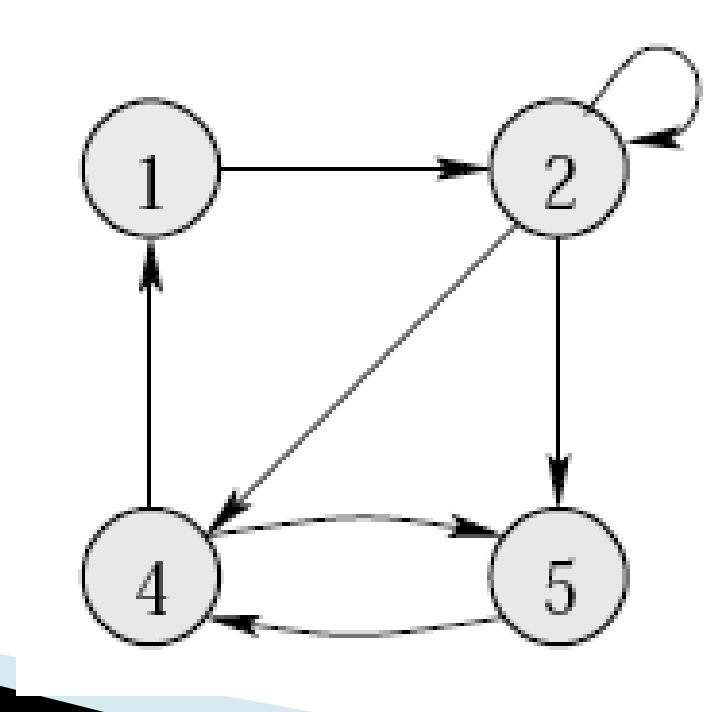

### LISTA DE ADYACENCIA

- Si una matriz
	- Tiene muchos vértices y
	- Pocos arcos
	- La Matriz de Adyacencia
		- Tendrá demasiados ceros
		- Ocupara mucho espacio
- **Los vértices** 
	- Pueden formar una lista, no un vector
- ▶ Los arcos
	- Son relaciones entre vértices
	- Se pueden representar con una lista x cada vértice

### **LISTA DE ADYACENCIA**

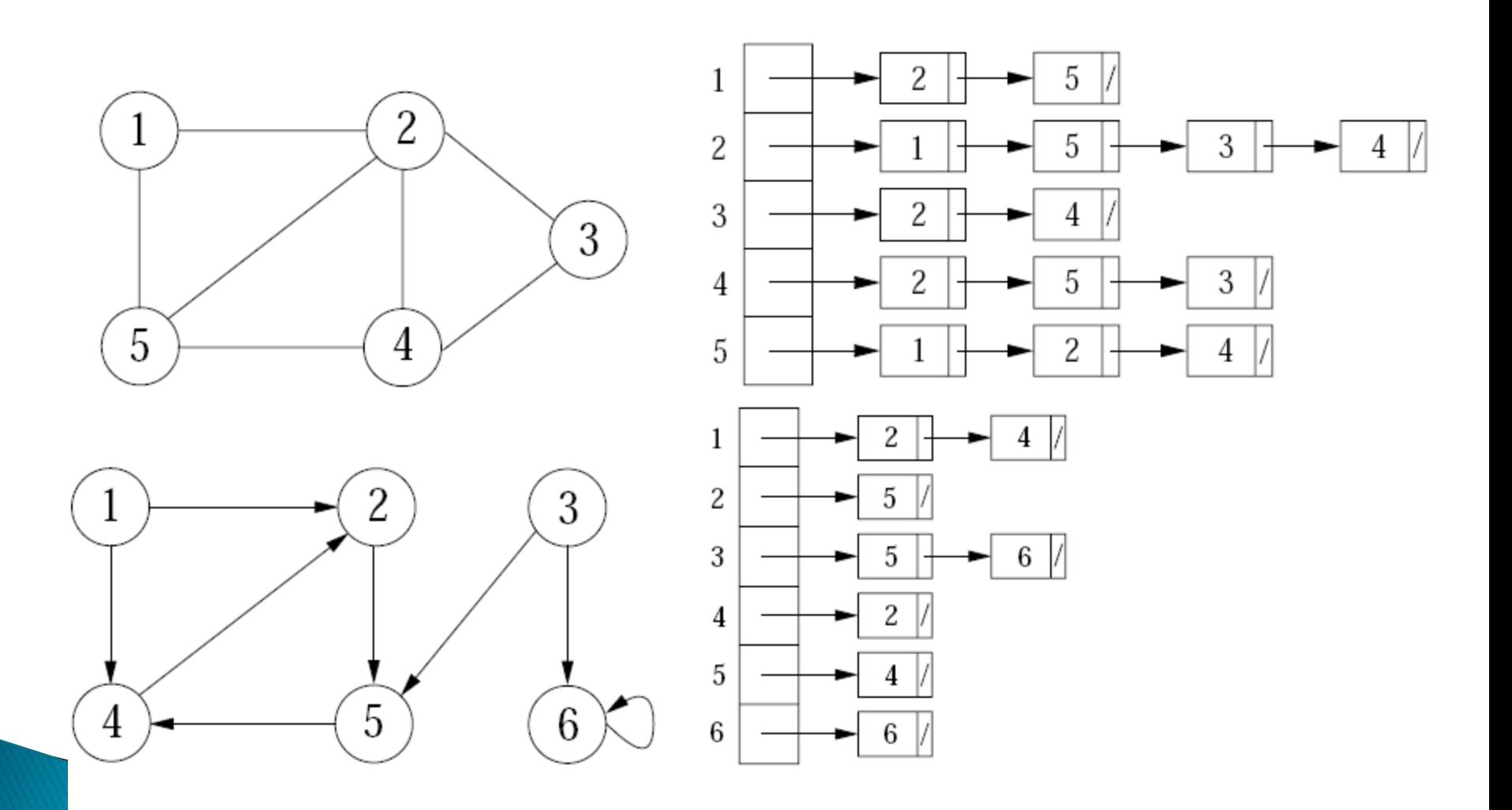

### **EJERCICIO**

 Crear la lista de adyacencia del siguiente grafo

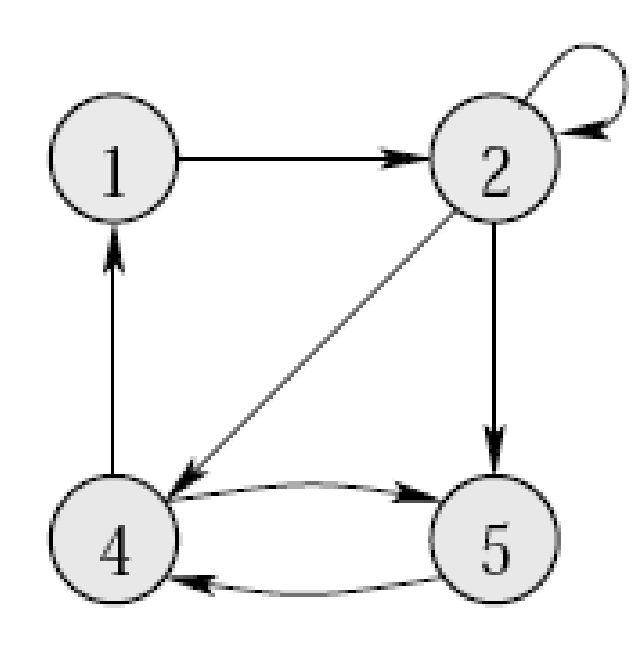

### Representación de un grafo no-ponderado no-dirigido

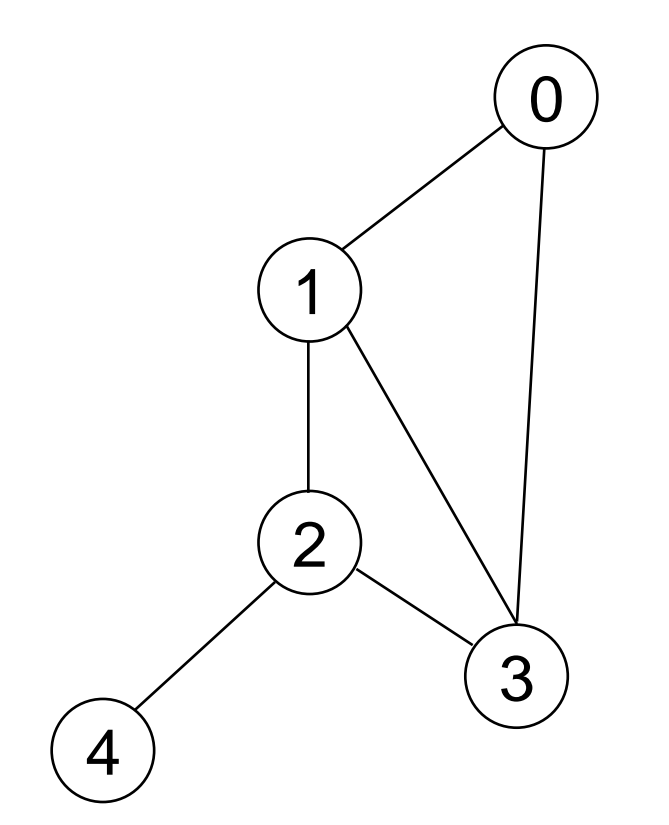

*Lista de adyacencia*

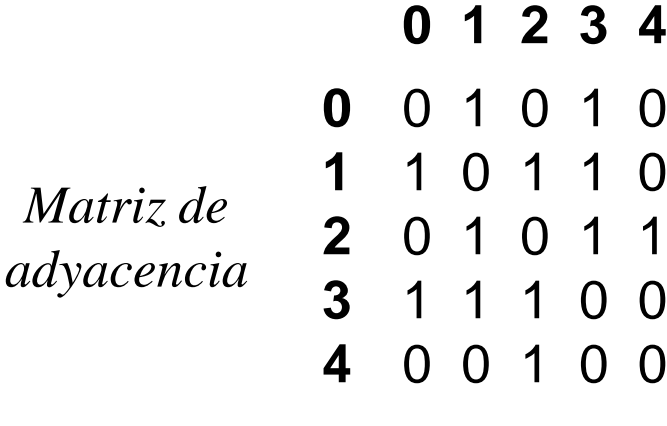

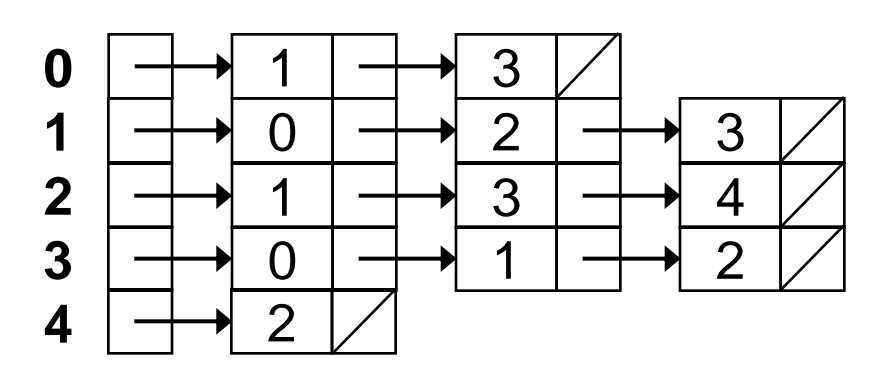

### Representación de un grafo ponderado no-dirigido

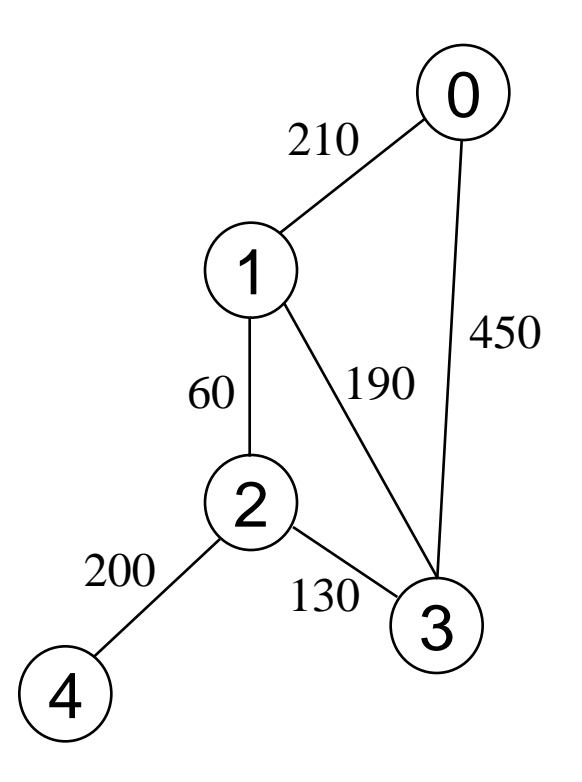

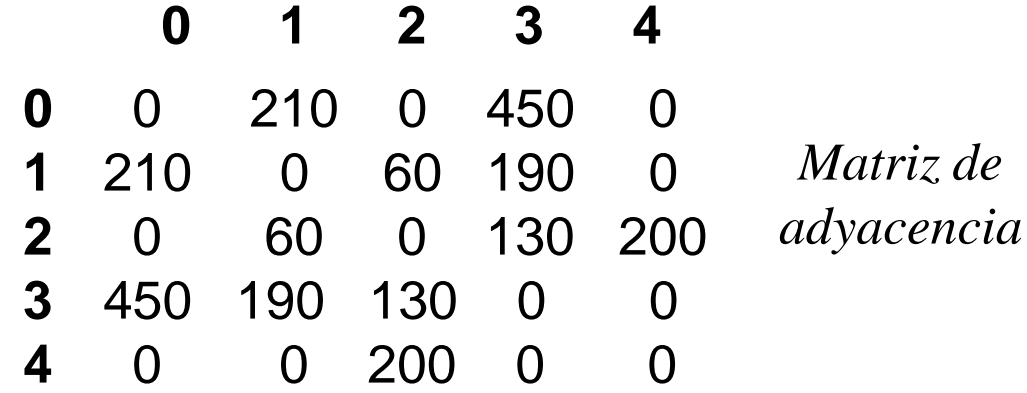

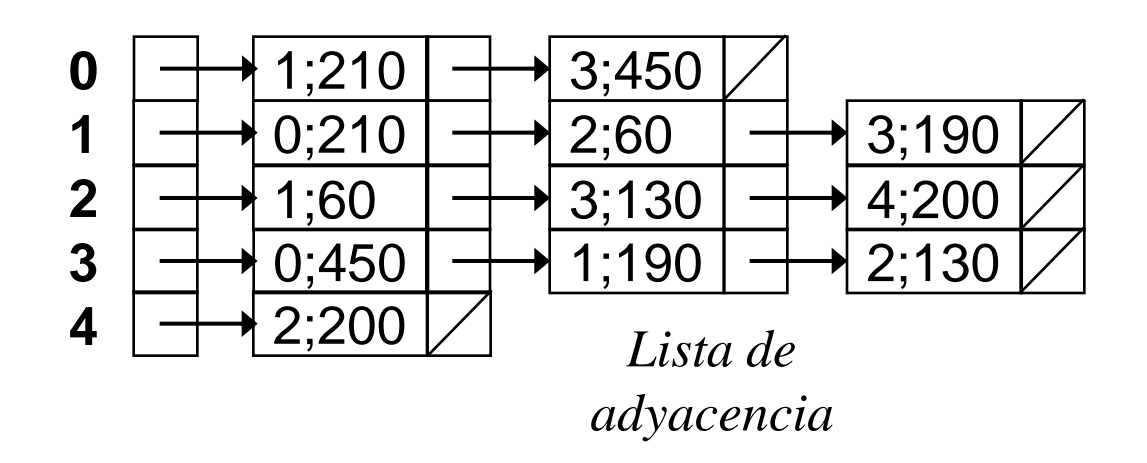

### Representación de un grafo no-ponderado dirigido

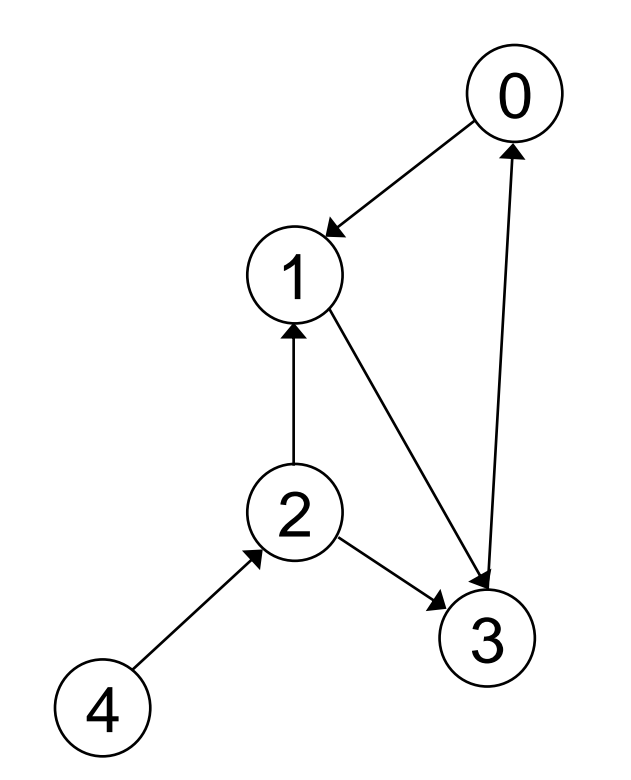

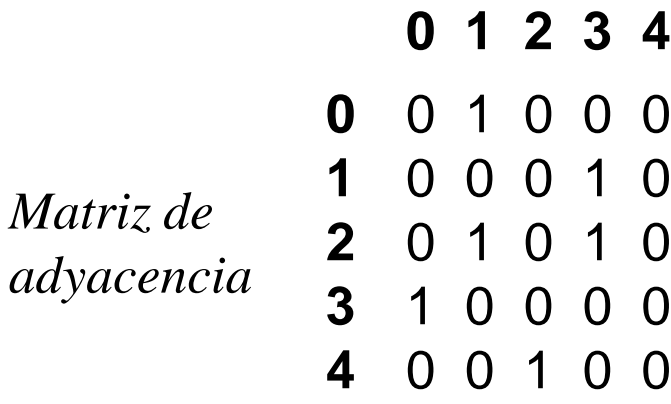

*Lista de adyacencia*

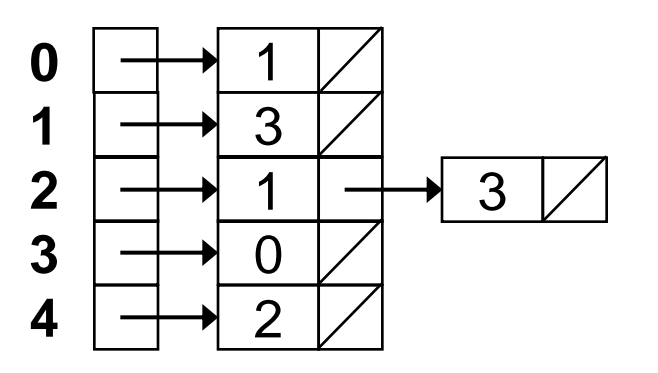

## **RECORRIDOS DEL GRAFO**

- Recorrer un grafo significa visitar todos sus nodos partiendo de un nodo de salida.
- ▶ Es muy importante asegurarnos de no ir en círculos (i.e., caer en un ciclo).
- Dos tipos básicos de recorridos:
	- En anchura: recorrer el grafo en niveles (de los nodos más cercanos a los más lejanos).
	- En profundidad: buscar caminos que parten desde el nodo de salida hasta que ya no es posible avanzar más, después volver atrás en busca de caminos alternativos inexplorados.

### **RECORRIDOS DE GRAFO**

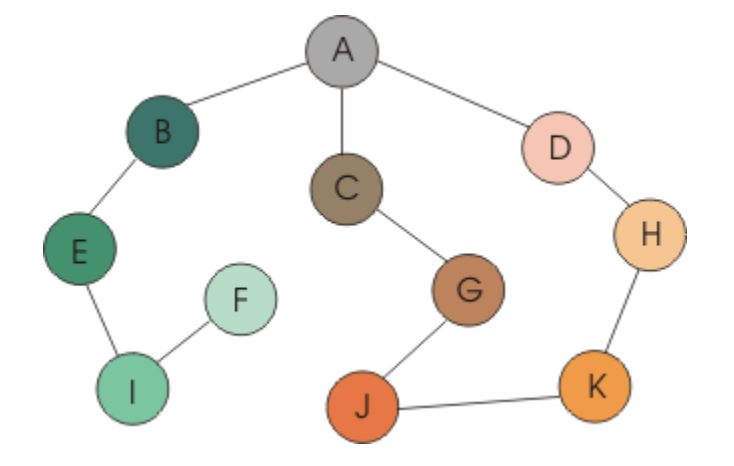

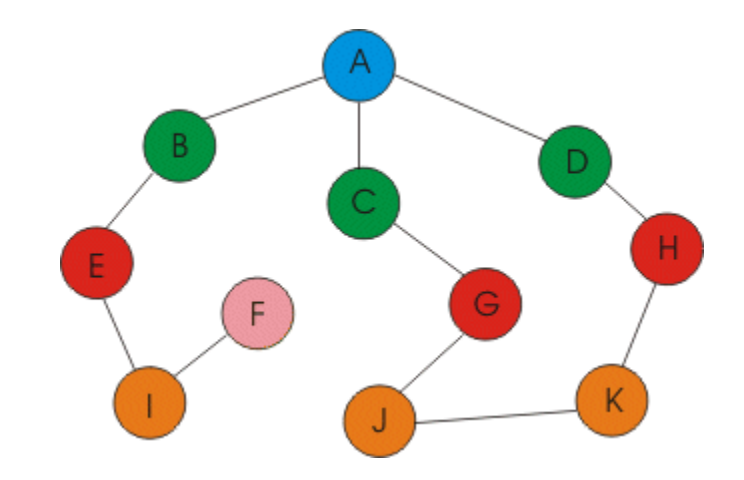

#### **EN PROFUNDIDAD**

#### **EN ANCHURA**

#### **A-B-E-I-F-C-G-J-K-H-D**

**A-B-C-D-E-G-H-I-J-K-F**

### **RECORRIDOS DE GRAFO**

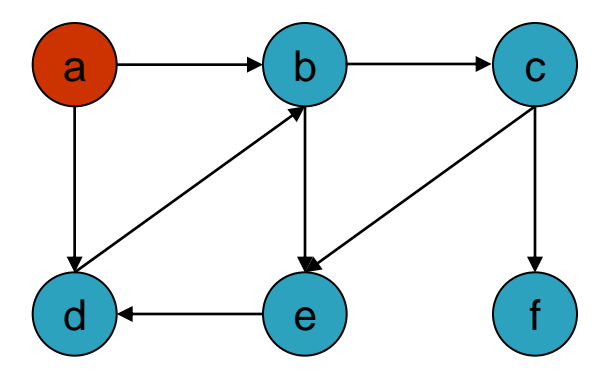

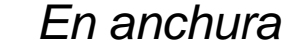

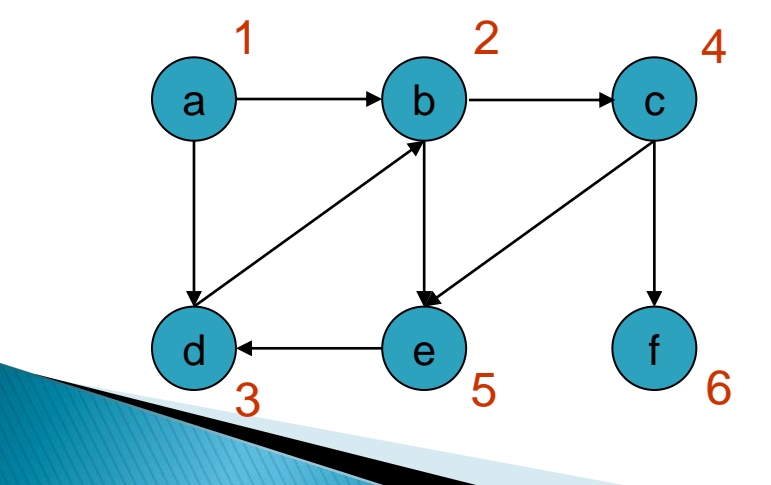

*En anchura En profundidad*

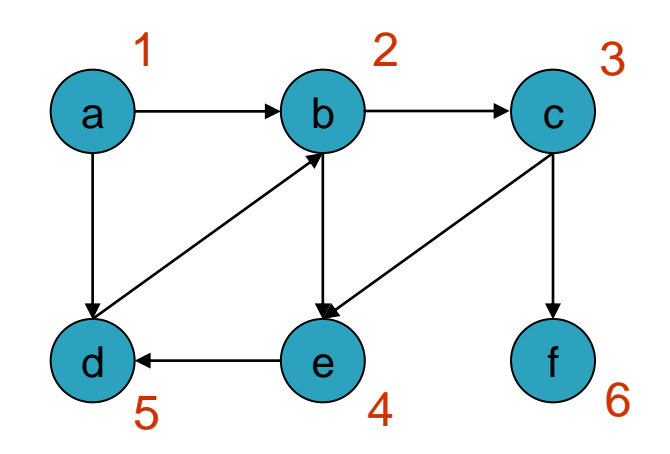